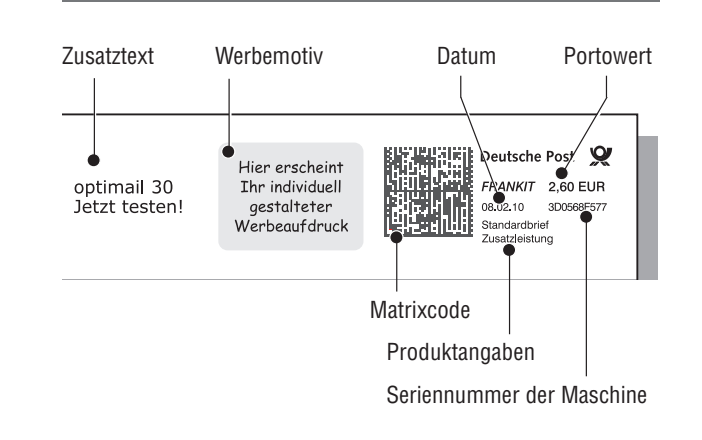

Texteingabe ist möglich. Die Zifferntasten sind für die

 $\overline{\phantom{a}}$ 

**Der Frankierdruck**

## **Das Frankiermenü**

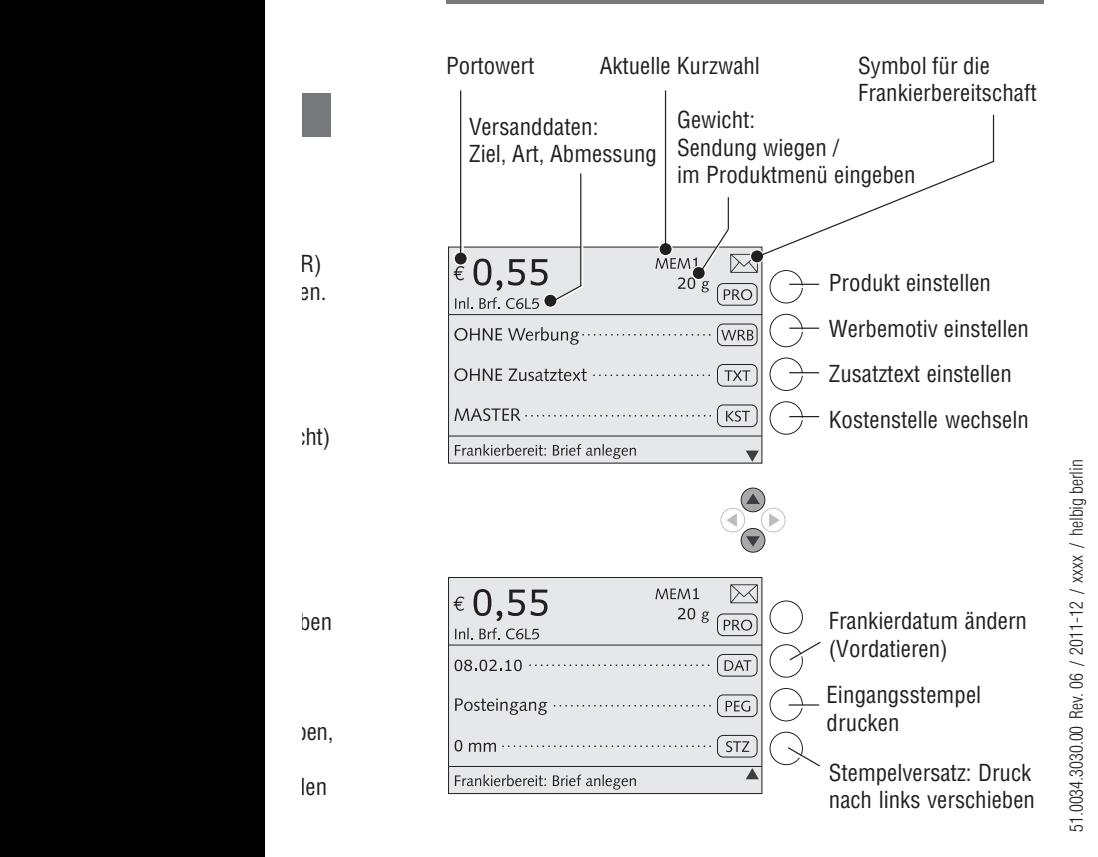

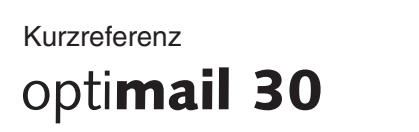

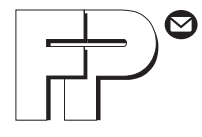

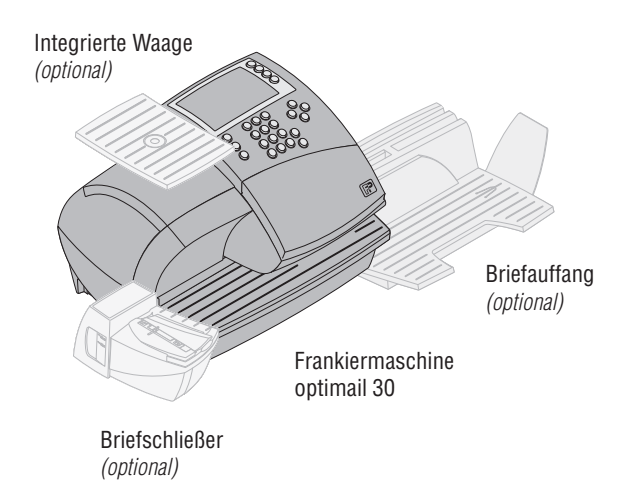

## **Was Sie wissen sollten…**

Diese Kurzreferenz richtet sich ausschließlich an Nutzer, die schon Erfahrung im Umgang mit der Frankiermaschine optimail 30 haben.

Die Kurzreferenz enthält eine Auswahl der am häufigsten genutzten Funktionen. Die vollständige und ausführliche Beschreibung finden Sie in der Betriebsanleitung.

Lesen Sie die Betriebsanleitung auch für wichtige Hinweise

- zum bestimmungsgemäßen Gebrauch
- zum sicheren Umgang mit der optimail 30
- zu Wartung, Pflege und Service
- zur Abhilfe bei Störungen.

## **Menü – Funktionen und Einstellungen**

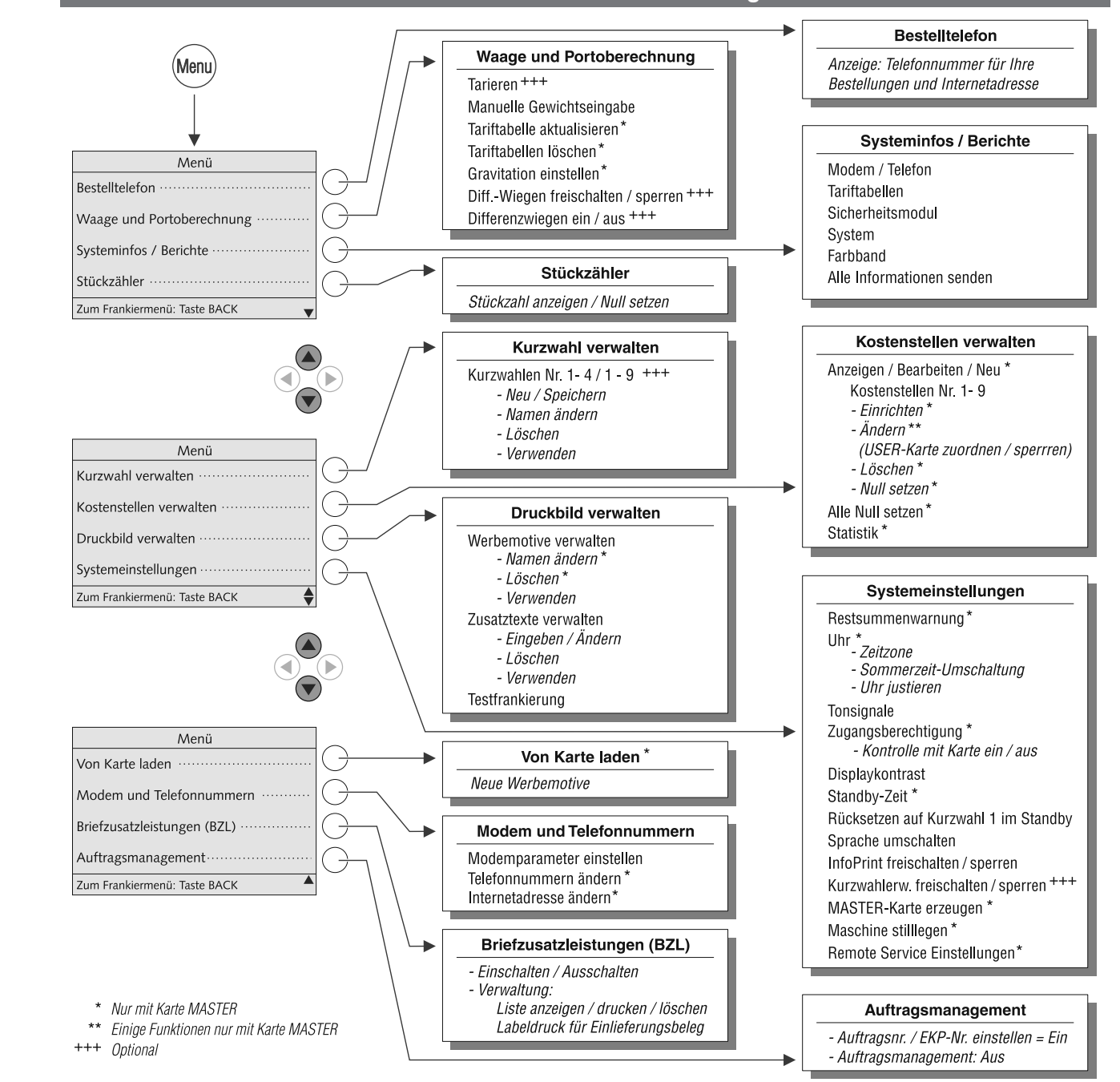

age drücken: setzt Frankiermenü

en ren

 $en/$ 

espei anzeigen / auswählen

Ihr Ansprechpartner:

GEW

**TEC** 

GeWi.Tec GmbH Robert-Koch-Str. 1 82152 Planegg b.Mchn Telefon : 089-235089 0 Telefax: 089-235089 53

mail@gewi-tec.de oder www.gewi-tec.de

Die Münchner Profis - mit Herz